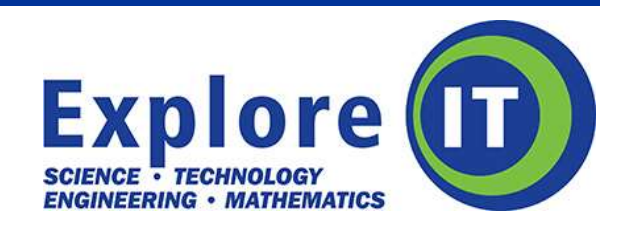

# **SAIT Session Descriptions 2017**

**Safety note**: For the safety of participants in all sessions, *Explore IT* and SAIT would ask that only closedfooted shoes be worn (no sandals) and that participants bring something to tie long hair back in the labs. There are also a number of sessions that require long pants be worn, please read the descriptions carefully. Thank you!

\*\*\*\*\*\*\*\*\*\*\*\*\*\*\*\*\*\*\*\*\*\*\*\*\*\*\*\*\*\*\*\*\*\*\*\*\*\*\*\*\*\*\*\*\*\*\*\*\*\*\*\*\*\*\*\*\*\*\*\*\*\*\*\*\*\*\*\*\*\*\*\*\*\*\*\*\*\*\*\*\*\*\*\*

## **Believe it or Not, There is a Trade for You!**

Do you like working with your hands? How about feeling proud of your accomplishments on a daily basis? In this session, explore the Plumbing and Automotive trades and the skills required from 3 experienced trades women.

*\*Safety Note: Safety and proper lab behavior will be emphasized during this session. Participants must: wear long pants; wear closed-footed shoes; tie back long hair; wear the provided lab coat and safety glasses and; NO eating or drinking in the lab.*

## **Computer Forensics is Really Cool!**

There are a lot of computer threats out there. Learn how to detect them and protect your computer from the nasty bugs that can infect your system. Become skilled at IT Security and understand what viruses, Malware and Trojan Horses are all about, and what you can do to minimize or stop the damage they may cause to your IT system.

## **Computer Programming Like You've Never Experienced**

Computer programming can be fun and profitable! Take a note from Microsoft creator Bill Gates who wrote his first software program at the age of 13. At *Computer Programming*, learn all about Graphical User Interface (GUI); a program that takes advantage of the computer's graphics capabilities to make it easier to use without complex command languages.

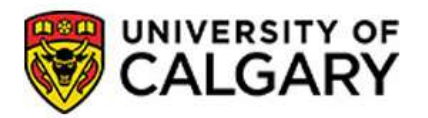

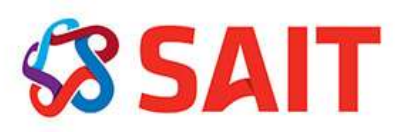

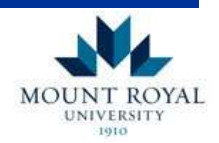

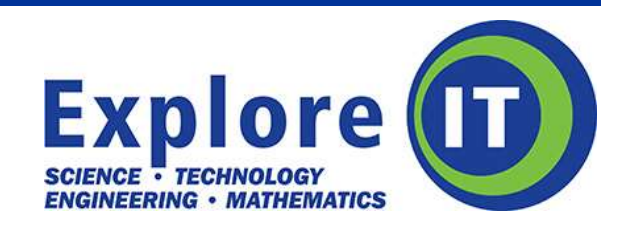

## **Concrete Rules!**

Without concrete the City of Calgary would be a pretty sad looking place. Feeble wood bridges would cross our rivers, we would live in floppy houses with weak foundations and the Glenmore reservoir would not exist - no Glenmore Dam. In this session, you will learn about concrete, mix concrete and test its strength when it has set. Get "set" to have some hands-on fun!

*Safety Note: Safety and proper lab behavior will be emphasized during this session. Participants must: wear long pants; wear closed-footed shoes; tie back long hair; wear the provided lab coat and safety glasses and; NO eating or drinking in the lab.*

## **Game Developing Made Easy**

Get your future career started now in the world of 2D Game Design! Use your artistic, technical, and writing skills and your creativity to design a fun and interactive animated game with the coolest software around – Adobe Flash. This is a great, a hands-on opportunity to develop your very own computer game that you'll want to share with all your friends!

## **Get a "Charge" Out of Electronics Engineering Technology**

Electronic devices are the wave of the future. The possibilities are endless. In this session, you will use simple electronic fabrication skills including component identification and soldering to create an electronic device that you can take home and show off to your friends and family!

#### **Graphic Design is Fun!**

Using digital photography and Desktop Publishing software, learn how to apply them to create a number of projects that can stand out and compete for attention in this session. Learn how to add photos and fonts to compose the perfect project. Then, using the latest in Adobe design software, learn how to lay out an eye-catching design that will seriously impress.

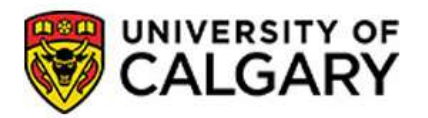

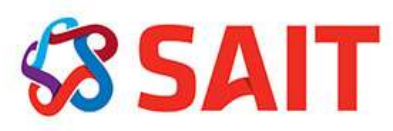

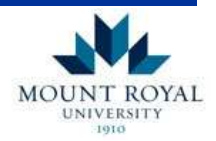

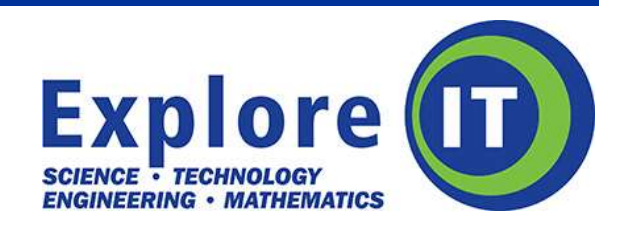

## **Hands on Chemistry with a "Light" Twist**

Chemistry is everywhere! We will explore the chemistry involved in various industrial technologies in this hands-on session. We will also reveal how the government uses light technologies to communicate information. You'll just have to wait to find out how!

*Safety Note: Safety and proper lab behavior will be emphasized during this session. Participants must: wear long pants; wear closed-footed shoes; tie back long hair; wear the provided lab coat and safety glasses and; NO eating or drinking in the lab.*

#### **Learn to Build a Website**

Ok, so the creator of Facebook is a genius from Harvard, but designing a website isn't that complicated! You don`t have to be a techie to learn any type of complicated code either. At *How to Create a Website*, you'll learn how to plan, design, and build a simple website. Once you know the basics, you are limited only by your imagination!

## **Learn the Secrets of Radio Broadcasting**

Have you ever wondered what goes on behind the scenes during a live broadcast? How to create sound effects and special voice effects? Or how to edit audio? We'll show you how! You will learn all of the secrets of a live broadcast and record and edit your very own commercial and radio play in SAIT's very own radio station!

## **Control Traffic Lights with Raspberry pi**

The Raspberry pi is a microprocessor – tiny computer that can be used to learn hardware, programming languages such as python and play games. In this hands-on laboratory the students will learn how to connect Raspberry pi I/O, configure Linux operating system and use GPIO libraries and python programming language to manage LEDs.

## **Try your Hand at Designing a Mobile App**

How cool are mobile apps? Join us for an adventure into the world of Mobile app development. Through hands-on activity or by following along you will gain a stronger understanding of the skills required to create mobile applications. Students will experience an introduction to the world of programming and complete a customizable mobile app for the Android platform in this session.

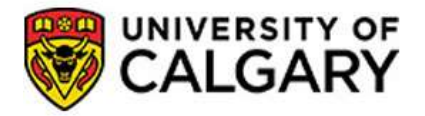

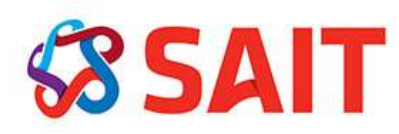

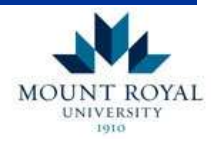

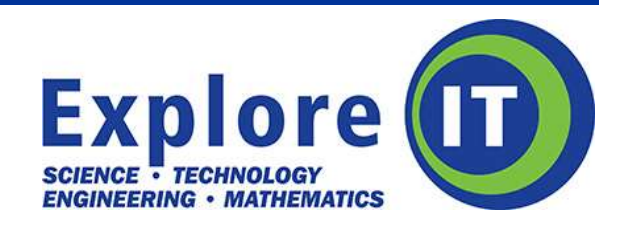

# **You Can Be the Next Television Superstar**

Behind the scenes or on-camera, television offers exciting work in a wide variety of positions to suit your personality and creativity. Join us in SAIT's state-of-the-art studio and explore the roles of camera, audio, and computer graphics operators, video switcher, lighting director, news, sports, and weather anchors, and much more. Come to this session and produce your very own "*Action Central News!*"

## **3D Architectural Design and Animation with Sketchup**

It's a beautiful day in YOUR neighbourhood! In this session, you will learn about the field of residential architectural technology and draw and animate your very own house using *3D Architectural Design and Animation with Sketchup*, and you get to take home your own animation too!

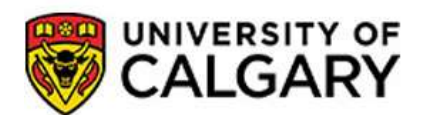

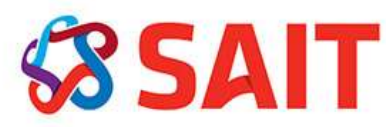

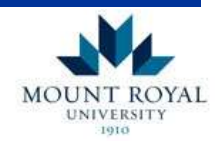